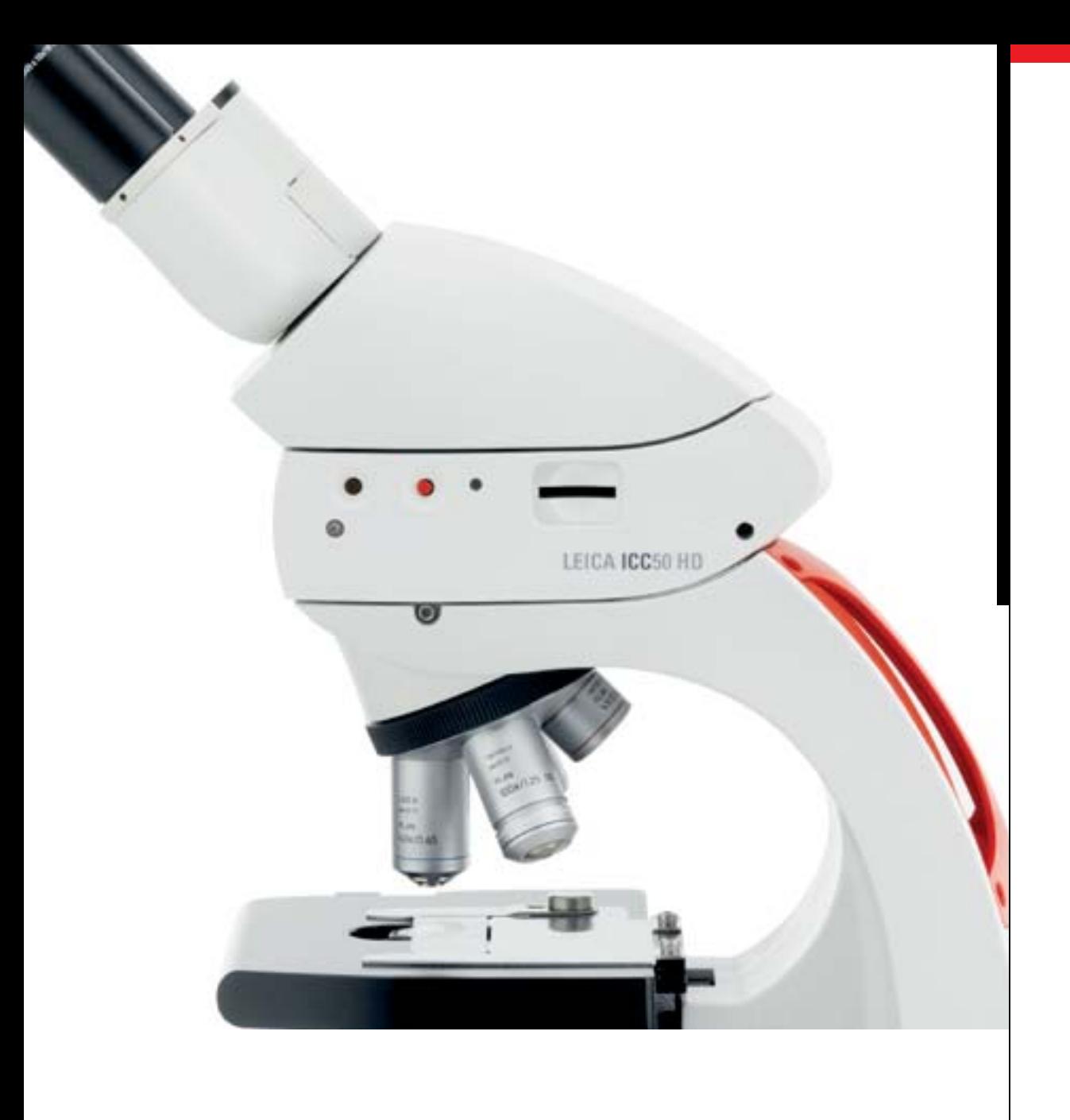

# Leica ICC50 HD

Partager, capturer et archiver des images avec le nouveau système de caméra haute définition intégrée

Living up to Life

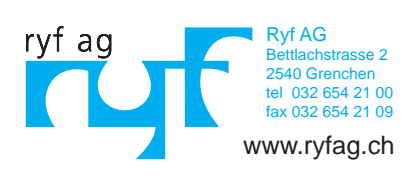

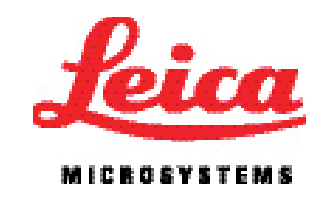

#### **Logiciel PC convivial**

#### **Logiciel Leica Acquire pour MAC**

Le Leica ICC50 HD forme avec le logiciel LAS EZ (Leica Application Suite), qui intègre le microscope et la caméra numérique Leica, un système d'imagerie commun. L'interface utilisateur intuitive réduit les efforts requis pour des tâches d'imagerie gourmandes en temps. Le logiciel LAS EZ permet également de définir les préférences en matière d'acquisition grâce à un réglage individuel des niveaux d'exposition, de gain et gamma ainsi que la profondeur des couleurs et le format. Il en résulte des images très nettes qui peuvent être enregistrées et affichées sous forme de vignettes dans une galerie intégrée et visualisées à tout moment. Toutes les informations liées à l'image telles que la date d'acquisition, la profondeur des couleurs et la calibration sont enregistrées, ce qui simplifie une fois de plus le processus de recherche et ce, sans frais supplé mentaires. L'annotation à main levée est désormais disponible pour les images live et les images sauvegardées ! La caméra Leica ICC50 HD est également dotée du logiciel gratuit Leica Acquire pour les ordinateurs Apple, alliant simplicité et rapidité. À l'instar du logiciel LAS EZ, Leica Aquire comprend de nombreuses fonctions intuitives de capture et de traitement de l'image afin de garantir que les images de haute qualité sont immédiatement disponibles à des fins de visualisation ou de traitement. Selon les réglages personnalisés effectués, il est possible de transférer des images acquises directement vers iPhoto ou toute autre application d'imagerie pour un traitement ultérieur. Microscope Leica DM750 avec caméra Leica ICC50 HD intégrée, télécommande HD RC et écran full HD.

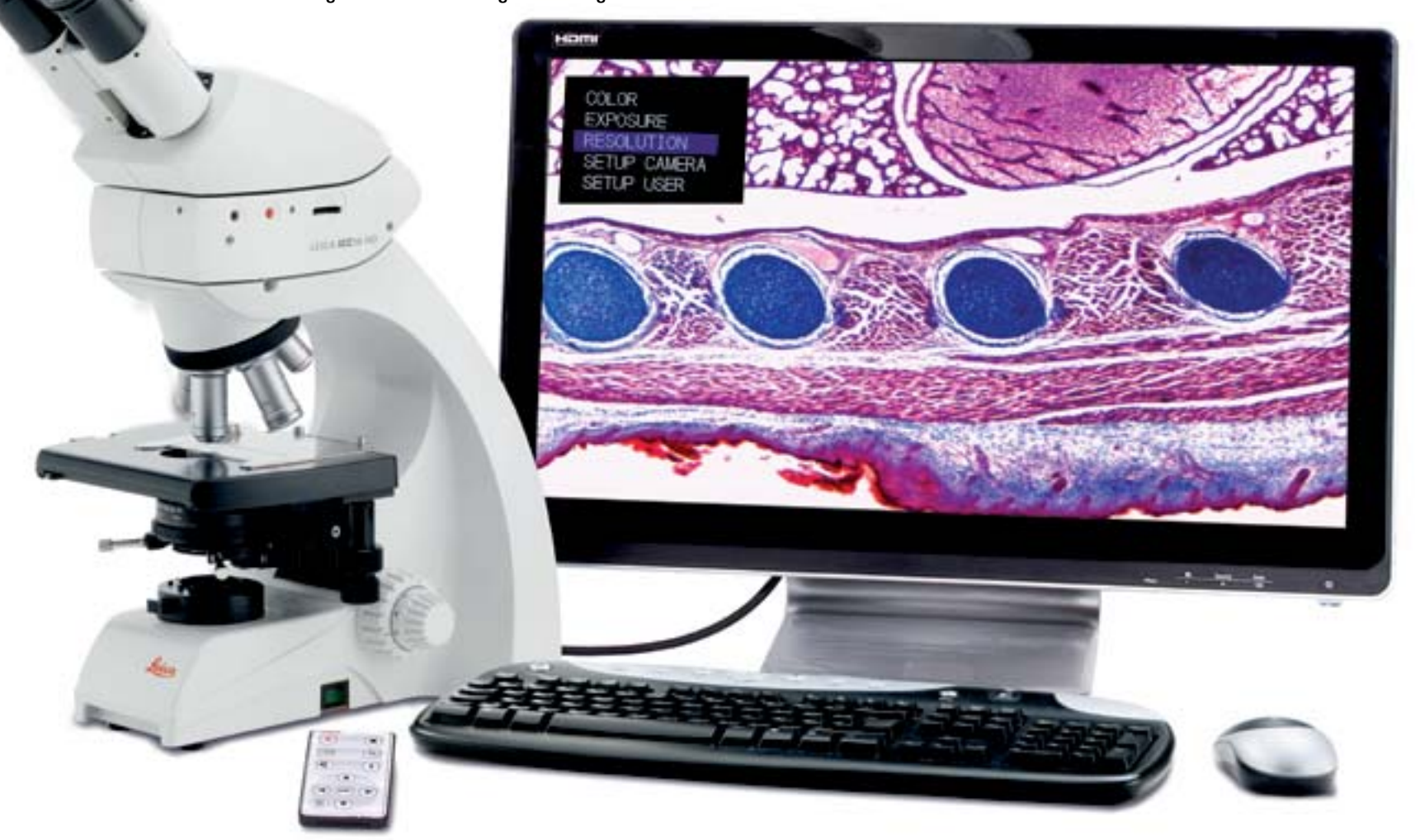

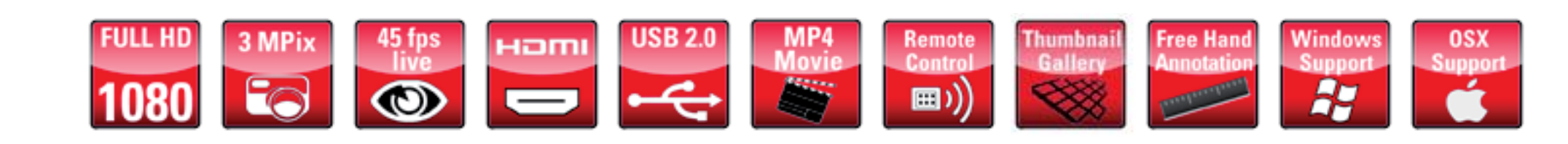

## Passez à la haute définition!

#### **Traitement de l'image live très rapide et à haute résolution**

- Délivre une image HD live, s'utilise avec ou sans PC
- Prévisualisation live très rapide et à haute résolution sur un écran HD
- La caméra compacte s'intègre entre le tube d'observation et le statif du microscope
- Enregistrement simple, économique, rapide et de haute qualité des images sur carte SD ou sur PC
- Enregistrement de clips d'animation directement sur la carte SD (format MP4)
- Fonctions de commande de la caméra par deux boutons, la télécommande IR ou le PC
- Traitement et gestion des images capturées directement sur le PC
- Qualité d'image et netteté maximales sans vignettage ni reflets
- Images fixes haute résolution avec le capteur CMOS de 3 mégapixels
- Connexion USB2 pour l'alimentation et le transfert de données vers le PC
- Logiciel modulaire pour PC facilitant la commande de la caméra. l'acquisition d'images, l'ajout de commentaires et le mesurage
- Option de réinitialisation pour rétablir les réglages par défaut de la caméra
- · Paramétrage de la caméra automatique, par défaut ou personnalisé pour des réglages de la caméra spécifiques selon l'application

Pouvoir partager, capturer et archiver des images est essentiel au sein d'un laboratoire scientifique. La nouvelle caméra Leica ICC50 HD offre une solution économique et modulaire pour la visualisation d'images live rapides en haute définition (HD). Le système complet permet à l'utilisateur de visualiser des échantillons sur l'écran et à travers le tube binoculaire, avec ou sans connexion à l'ordinateur, pour un enseignement des sciences polyvalent.

#### **Avantages du Leica ICC50 HD**

**Un design sans rupture :** le Leica ICC50 HD s'intègre entre le statif du microscope et le tube d'observation sans tube vidéo ou photo supplémentaire. il est conçu pour s'adapter parfaitement à la dernière génération de microscopes Leica de la série DM.

**Simplicité d'utilisation :** le Leica ICC50 HD offre une image excellente en termes de netteté, de luminosité et d'impression des couleurs. De plus, l'opérateur peut utiliser les réglages de base définis ou paramétrer la caméra à sa guise. La pression d'un des deux boutons de la caméra permet de passer rapidement aux autres modes de la caméra, d'effectuer un équilibrage des blancs ou d'enregistrer une image sur la carte SD.

**Commande aisée de la caméra**: l'unité de télécommande infrarouge (IR) permet également de procéder aux réglages de la caméra notamment l'équilibrage des blancs, la luminosité et le contraste de l'image. Une simple pression d'un bouton de la télécommande permet d'enregistrer directement des clips d'animation sur une carte SD ou d'afficher sur l'écran HD une galerie d'images acquises et des clips d'animation.

### Leica ICC50 HD – Caractéristiques techniques

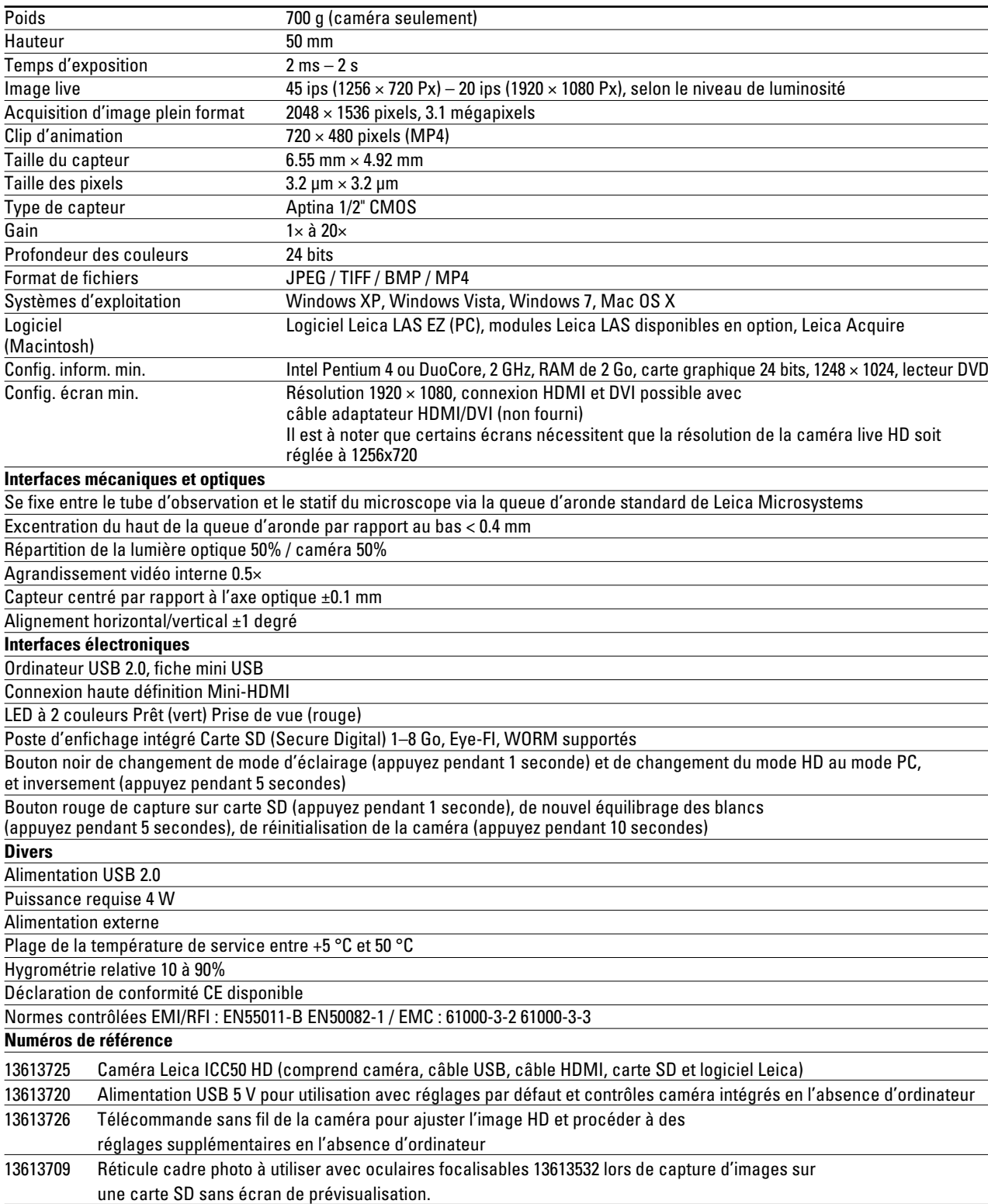

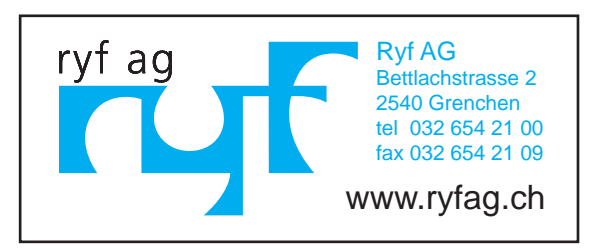

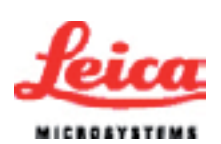